**7**

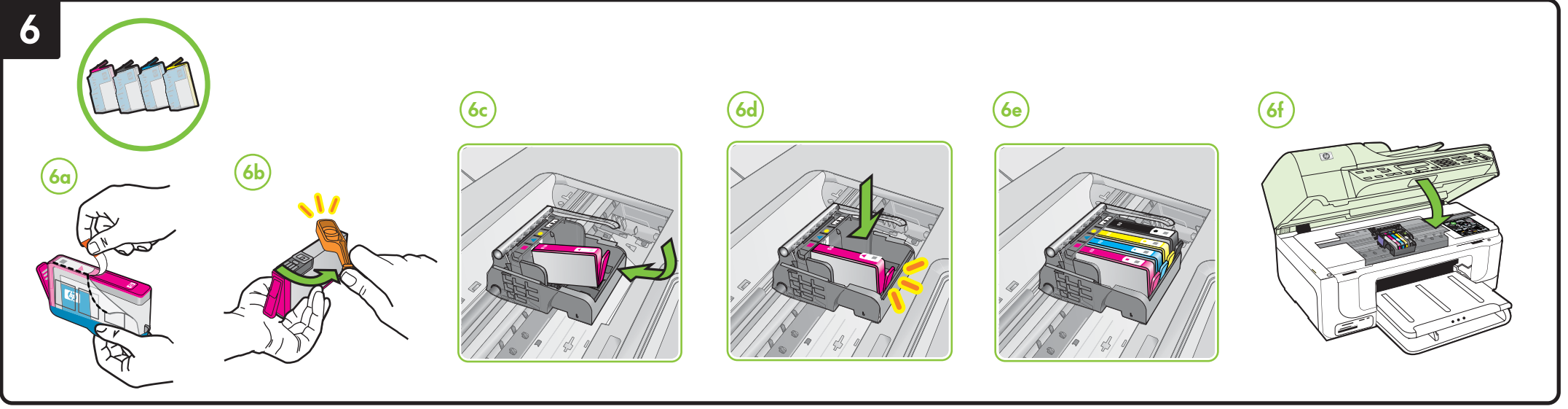

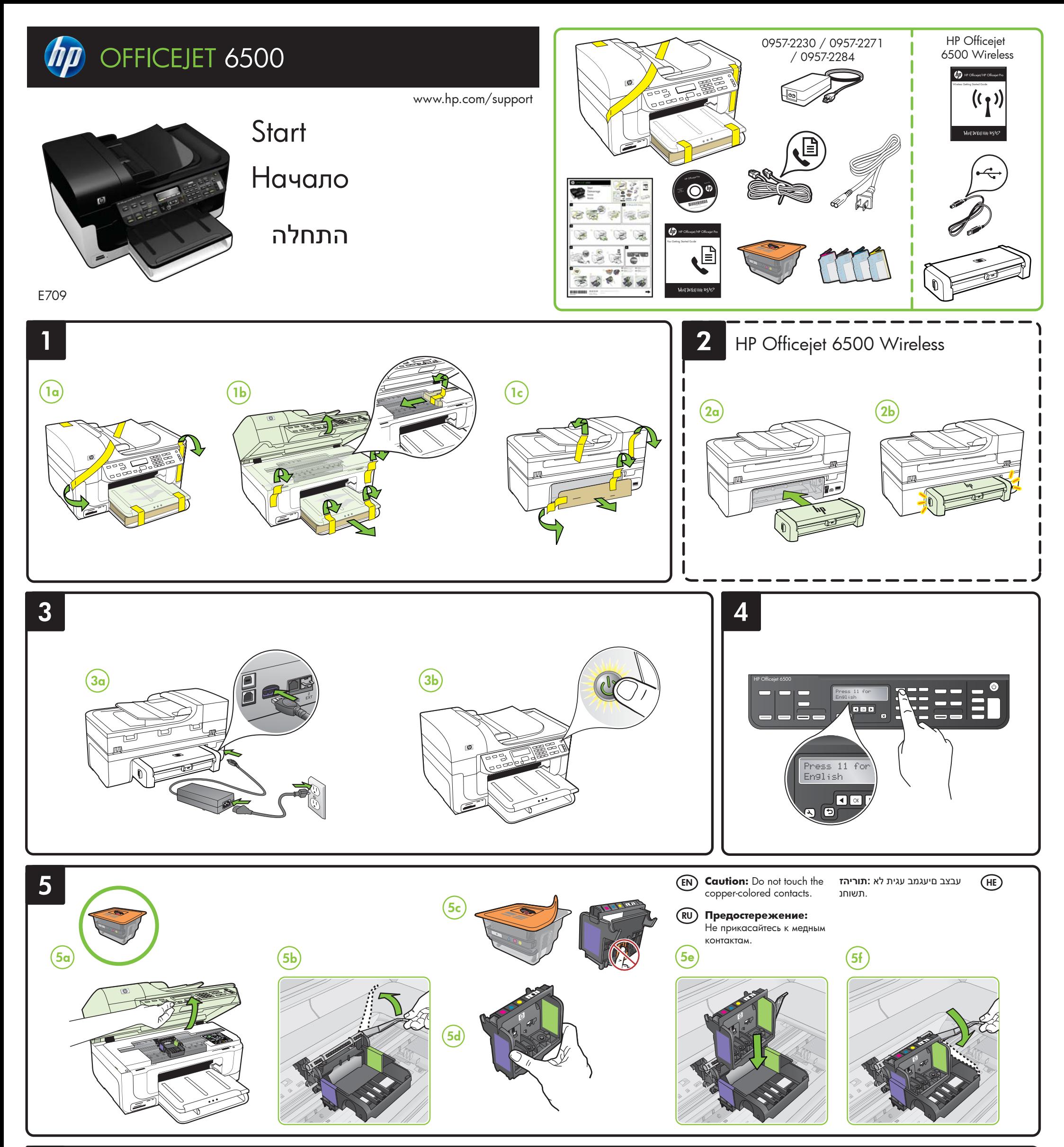

Printed in Germany Imprimé en Allemagne Stampato in Germania © 2009 Hewlett-Packard Development Company, L.P.

www.hp.com

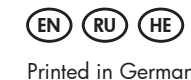

\*CB815-90042\* \*CB815-90042\*

CB815-90042

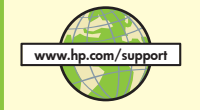

- Troubleshooting information • Important safety notices and regulatory information
- Information about supported printing supplies
- Detailed user instructions
	-
- You can also find more information at HP's support website (www.hp.com/support). For more information and support using this product with Linux, visit http://www.hp.com/go/linuxprinting.

או Windows) HP Solution Center) או Mac OS X) Help Viewer). מדריך זה מספק מידע על הנושאים הבאים:

- מידע על בעיות בהפעלה
- הערות בטיחותיות חשובות ומידע רגולטיבי
	- מידע אודות צרכי הדפסה
	- הוראות מפורטות למשתמש

תוכל למצוא מידע נוסף באתר התמיכה של HP בכתובת (www.hp.com/support). לקבלת מידע נוסף, בקר באתר התמיכה במוצר, בכתובת http://www.hp.com/go/linuxprinting.

<mark>שים לב:</mark> הדיו שבמחסניות משמש לתהליך ההדפסה במספר אופנים, כולל בתהליך האתחול אשר מכין את ההתקן

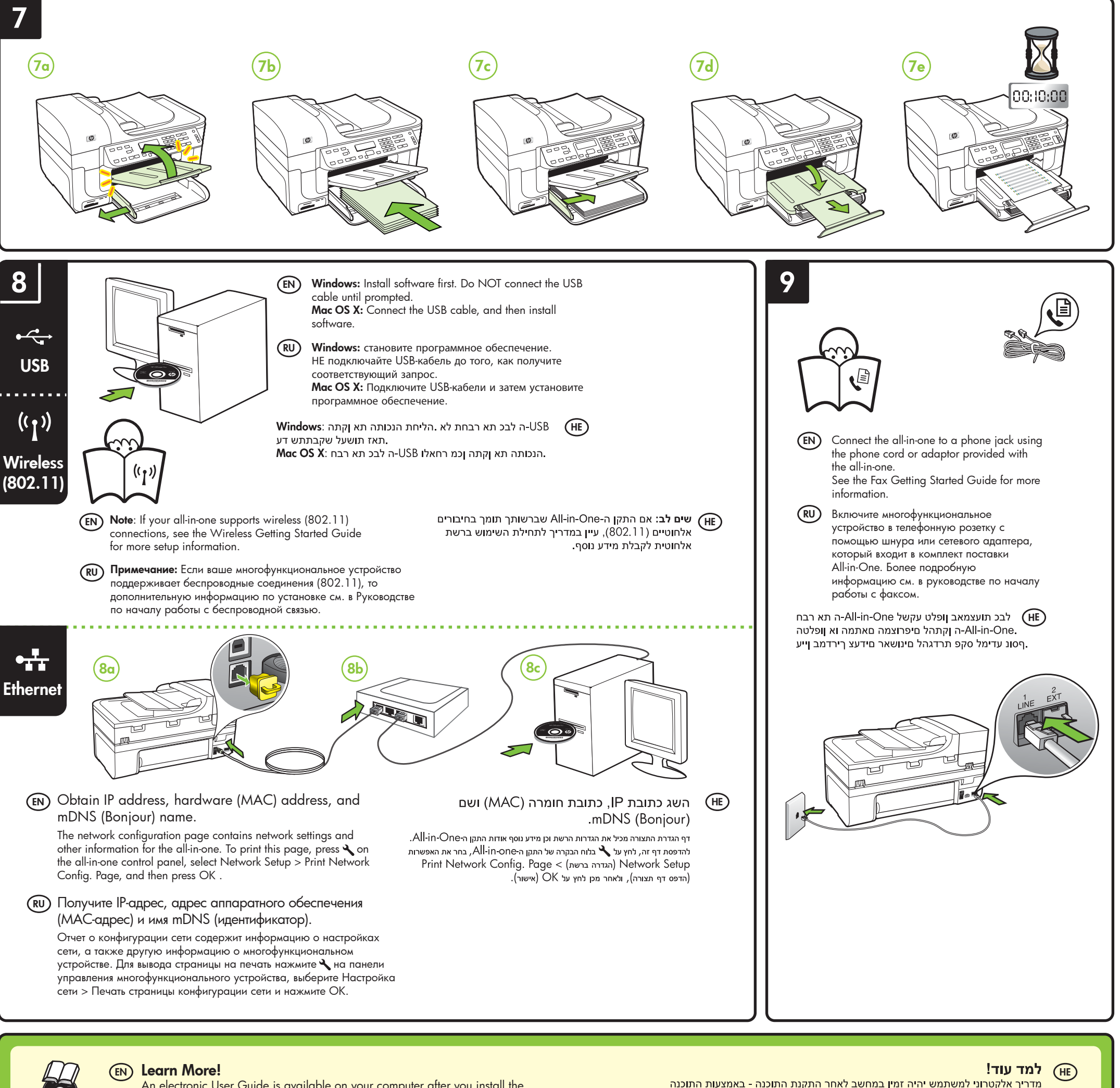

An electronic User Guide is available on your computer after you install the software-either from the HP Solution Center Software (Windows) or the Help Viewer (Mac OS X). This guide provides information on the following topics:

**Note:** Ink from the cartridges is used in the printing process in a number of different ways, including in the initialization process, which prepares the device and cartridges for printing, and in printhead servicing, which keeps print nozzles clear and ink flowing smoothly. In addition, some residual ink is left in the cartridge after it is used. For more information see www.hp.com/go/inkusage.

Дополнительную информацию см. в электронном руководстве, которое будет доступно на вашем компьютере после установки программного обеспечения из Центра решений HP (HP Solution Center, Windows) или из средства для просмотра справки (Help Viewer, Mac OS X). Данное руководство содержит информацию по следующим темам:

• Информация об устранении неполадок

• Важные указания по технике безопасности и нормативная информация

• Информация о поддерживаемых расходных материалах

• Подробные указания для пользователей

Более подробную информацию можно получить на сайте поддержки HP (www.hp.com/support).

## **Дополнительно! RU**

Для получения дополнительной информации и поддержки при использовании этого продукта в ОС Linux посетите следующий сайт http://www.hp.com/go/linuxprinting.

**Примечание.** Чернила с картриджем используются в процессе печати по-разному, в том числе в процессе инициализации, во время которого устройство и картриджи подготавливаются к печати, а также после чистки печатающей головки, что позволяет удерживать сопла принтера в чистом состоянии и способствует равномерной подаче чернил. Кроме того, некоторое количество чернил остается в использованном картридже в виде осадка. Более подробную информацию см. на веб-сайте www.hp.com/go/inkusage.

את המחסניות להדפסה ובשירות הטיפול בראשי הדיו, אשר עוזר לשמור על הראשים נקיים ועל זרימה חופשית של דיו. בנוסף, נשארות שאריות דיו במחסנית לאחר השימוש. למידע נוסף, ראה www.hp.com/go/inkusage.